#### ICS 321 Fall 2011 Overview of Storage & Indexing (i)

#### Asst. Prof. Lipyeow Lim Information & Computer Science Department University of Hawaii at Manoa

#### Data Storage

- Main Memory
  - Random access
  - Volatile
- Flash Memory
  - Random access
  - Random writes are expensive
- Disk
  - Random access
  - Sequential access cheaper
- Tapes
  - Only sequential access
  - Archiving

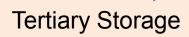

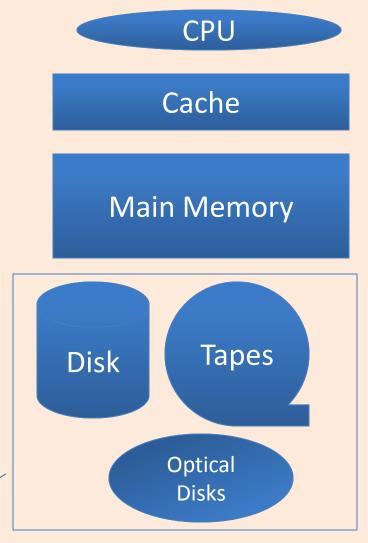

# Relational Tables on Disk

- Record -- a tuple or row of a relational table
- RIDs record identifiers that uniquely identify a record across memory and disk
- Page a collection of records that is the unit of transfer between memory and disk
- **Bufferpool** a piece of memory used to cache data and index pages.
- Buffer Manager a component of a DBMS that manages the pages in memory
- Disk Space Manager a component of a DBMS that manages pages on disk

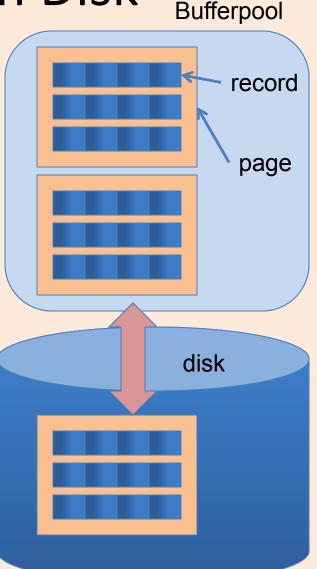

### Magnetic Disks

- A disk or platter contains multiple concentric rings called **tracks**.
- Tracks of a fixed diameter of a spindle of disks form a **cylinder**.
- Each track is divided into fixed sized sectors (ie. "arcs").
- Data stored in units of disk blocks (in multiples of sectors)
- An array of **disk heads** moves as a single unit.
- Seek time: time to move disk heads over the required track
- Rotational delay: time for desired sector to rotate under the disk head.
- **Transfer time**: time to actually read/write the data

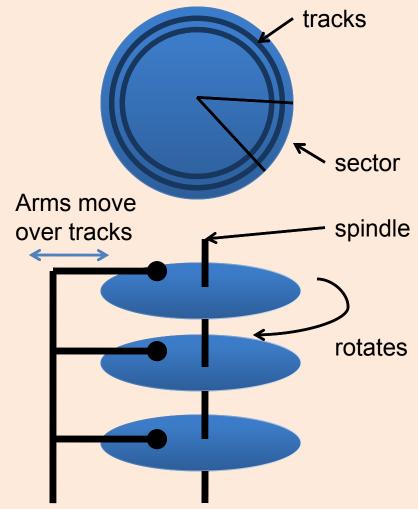

#### Accessing Data on Disk

- Seek time: time to move disk heads over the required track
- Rotational delay: time for desired sector to rotate under the disk head.
  - Assume uniform distribution, on average time for half a rotation
- Transfer time: time to actually read/write the data

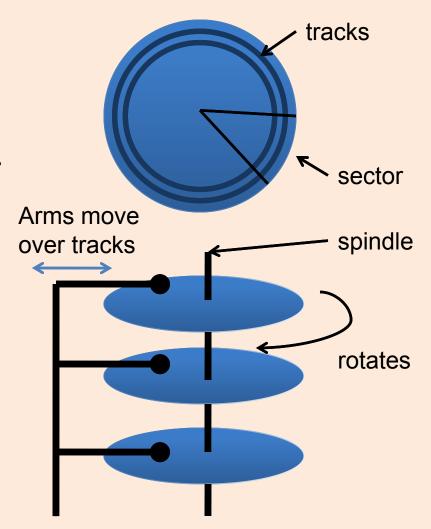

#### Example: Barracuda 1TB HDD (ST31000528AS)

- What is the average time to read 2048 bytes of data ?
- = Seek time + rotational latency + transfer time
- = 8.5 msec + 4.16 msec + ( 2048 / 512 ) / 63 \* (60 000 msec / 7200 rpm )
- = 8.5 + 4.16 + 0.265

| cylinders                 | 121601     |
|---------------------------|------------|
| Bytes/cylinder            | 16065*512  |
| Blocks/cylinder           | 8029       |
| Sectors/track             | 63         |
| Heads                     | 255        |
| Spindle Speed             | 7200 rpm   |
| Average<br>Latency        | 4.16 msec  |
| Random read<br>seek time  | < 8.5 msec |
| Random read<br>Write time | < 9.5 msec |

## File Organizations

How do we organize records in a file ?

- Heap files: records not in any particular order
   Good for scans
- Sorted files: records sorted by particular fields
  - scans in the sorted order or range scans in the sorted order
- Indexes: Data structures to organize records via trees or hashing.
  - Like sorted files, they speed up searches for a subset of records, based on values in certain ("search key") fields
  - Updates are much faster than in sorted files

# **Comparing File Organizations**

Consider an employee table with search key <age,sal>

- Scans : fetch all records in the file
- Point queries: find all employees who are 30 years old (let's assume there's only one such employee)
- Range queries: find all employees aged above 65.
- Insert a record.
- Delete a record given its RID.

# Analysis of Algorithms

- Computation model
  - CPU comparison operation
  - General: most expensive operation
- Worst-case
  - How bad can it get ?
- Average-case
  - Assumption about probabilities
- Analysis: count the number of some operation w.r.t. some input size
- Asymptotics: Big "O"
  - Constants don't matter
  - 500n+10000 = O(n)

SELECT \* FROM Employees E WHERE E.age=30

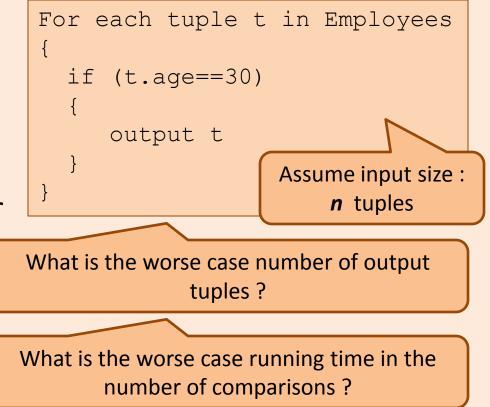

#### Search Algorithms on Sorted Data

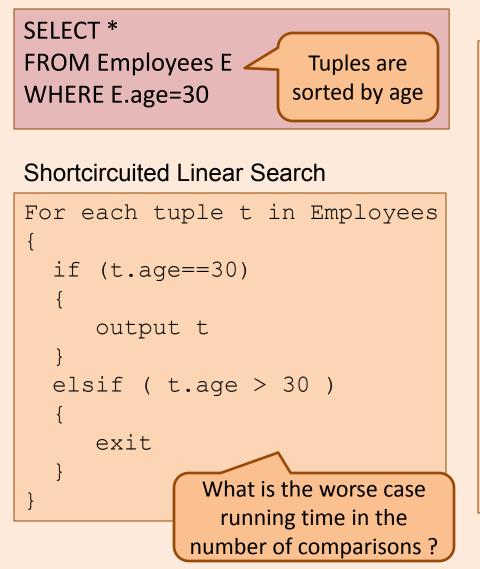

#### **Binary Search**

```
(lo, hi) = (0, n-1)
mid = lo+(hi-lo)/2
While(hi>lo && E[mid].age!=30)
  if (E[mid].age < 30)
     lo=mid
  else
     hi=mid
  mid = lo+(hi-lo)/2
Output all satisfying tuples
around E[mid]
```

#### Analysis of Binary Search

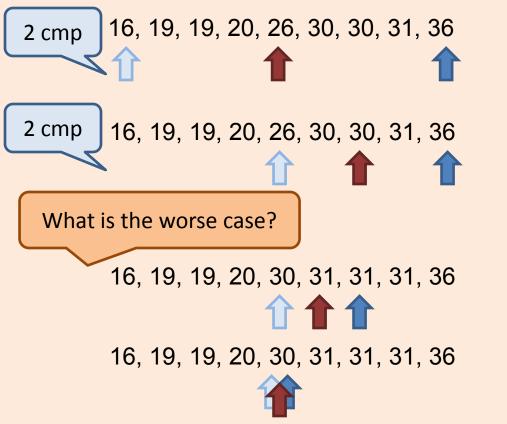

```
(lo, hi) = (0, n-1)
mid = lo + (hi-lo)/2
While(hi>lo && E[mid].age!=30)
{
  if (E[mid].age < 30)
     lo=mid
  }
  else
     hi=mid
  mid = lo + (hi-lo)/2
}
Output all satisfying tuples
around E[mid]
```

- Number tuples searched per iteration = n, n/2, n/4, ... 1
- Hence the number of iterations = O( log n )
- Therefore number of comparisons = O(log n)

#### Analysis of DBMS Algorithms

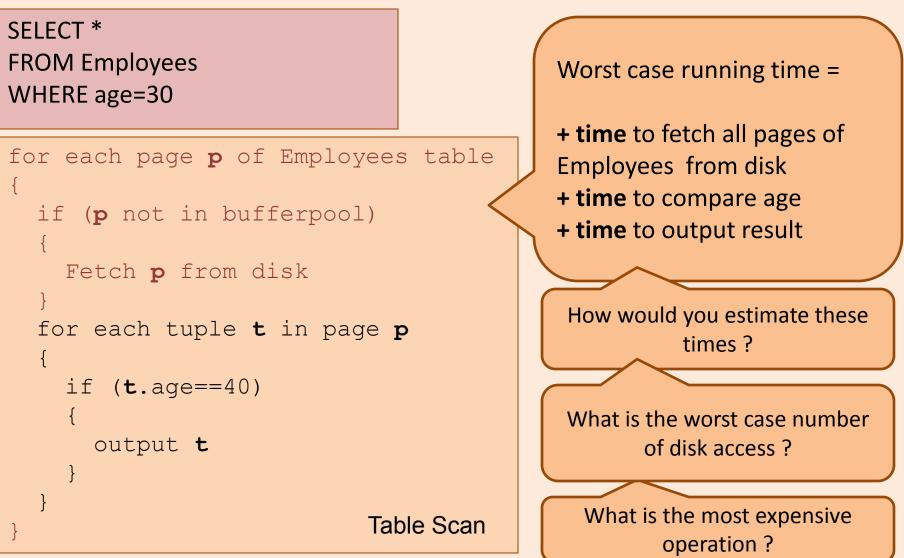

#### Analysis Model

- B : number of data pages
- R : number of records per page
- D : average time to read/write a disk page
  - From previous calculations, if a page is 2K bytes, D is about 13 milliseconds
- C : average time to process a record
  - For the 1 Ghz processors we have today, assuming it takes 100 cyles, C is about 100 nanoseconds

#### Table Scans on Heap Files

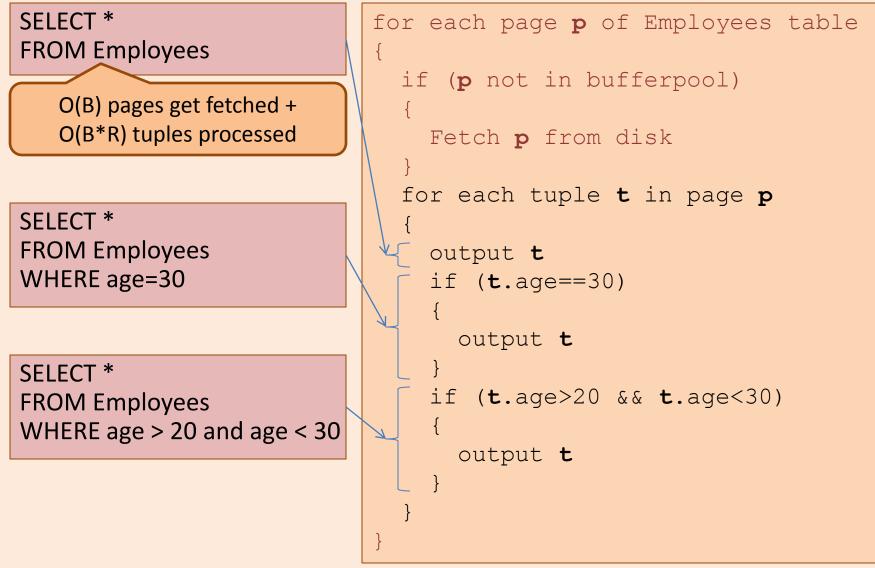